UNIVERSITA' DEGLI STUDI DI TORINO

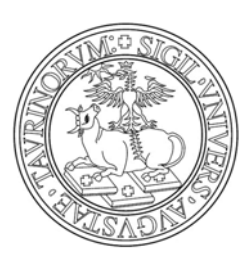

DIPARTIMENTODI INFORMATICA

## **Internet Polls Sicuri**

#### **Un approccio innovativo alla sicurezza degli Internet polls**

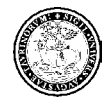

## Internet Poll

- Internet Poll = sondaggio in Internet
- **EXEC** Fenomeno recente e in costante diffusione
- Importanza dell'attendibilità dei risultati di un sondaggio
- Difficile garantire l'affidabilità di un sondaggio in Internet

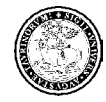

## Struttura di un sondaggio

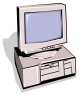

Richiede pagina del poll

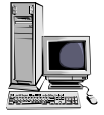

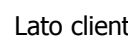

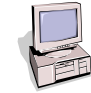

Lato client Lato Server

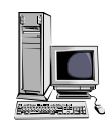

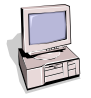

Vota una delle scelte

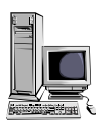

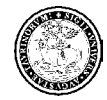

## Struttura di un sondaggio (2)

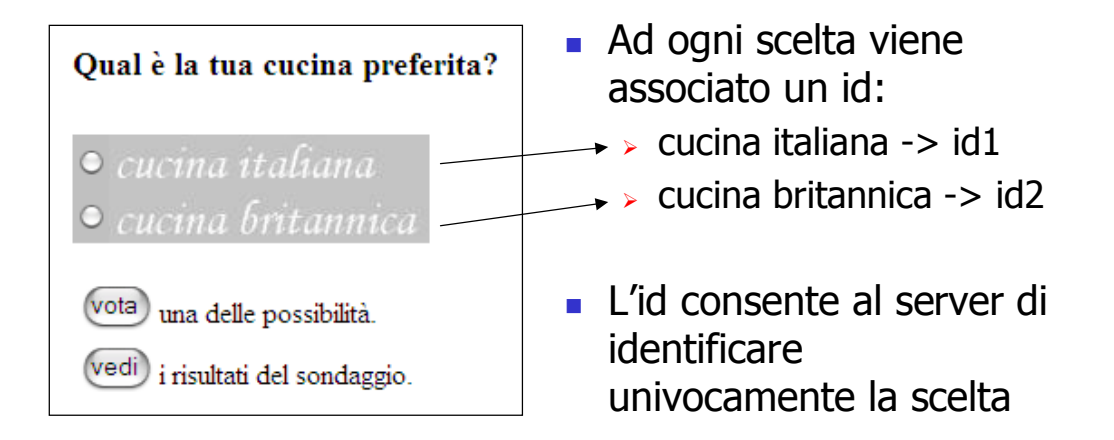

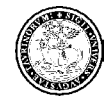

## Sicurezza degli Internet polls

#### ■ Vincoli:

- ¾ il browser non può essere modificato
- $\triangleright$  impossibile distribuire password ai votanti
- ¾ NAT, Proxy, IP dinamico (ISP)
- ¾ gli utenti si possono connettere da postazioni differenti

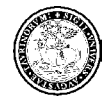

## Stato dell'arte

- Situazione di scarsa sicurezza che attualmente caratterizza i polls
- I risultati possono essere facilmente alterati attraverso meccanismi di voto automatico
- Non viene garantita la possibilità di voto ad ogni utente della rete

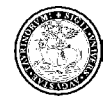

## Meccanismi di protezione

- $\mathcal{L}_{\mathcal{A}}$  Due tecniche utilizzate per prevenire alterazioni dei risultati di un poll:
	- ¾ IP locking
	- ¾Cookie method

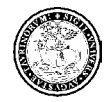

# IP locking

- Effettua il controllo sull'indirizzo IP del client
- Se IP è gia presente nel DB -> il client ha già votato
- Sicurezza elevata: l'utente non può effettuare votazioni multiple

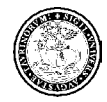

# IP locking (2)

- Problema con alcune categorie di utenti:
	- ¾ utenti connessi da LAN che usano il NAT
	- ¾ utenti connessi attraverso un Proxy
	- ¾ utenti connessi attraverso indirizzi IP dinamici
	- ¾ utenti connessi da postazioni multi-utente

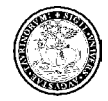

## IP locking (3)

- Queste categorie di utenti non possono votare correttamente dal momento che condividono lo stesso indirizzo IP
- Tentativi di miglioramento:
	- ¾ Browser header
	- ¾ Time interval
	- I risultati comunque non soddisfacenti

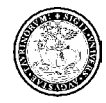

## Cookie method

- Il server utilizza il cookie per tenere traccia delle votazioni dei clients
- **Problema: i cookie risiedono sul client** quindi possono essere cancellati -> possibili votazioni multiple
- Livello di sicurezza molto basso

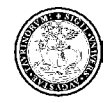

## Una soluzione innovativa

#### ■ Obiettivi:

- ¾ ottenere un livello di sicurezza più elevato
- ¾ garantire la possibilità di votare anche in presenza di NAT, Proxy, indirizzi IP dinamici e postazioni multiutente
- ¾ mantenere la semplicità e l'immediatezza nell'interfaccia di voto che caratterizza gli attuali Internet polls

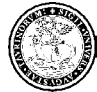

# **CAPCHA**

- CAPCHA = "*Completely Automatic* Public Turing Test to tell Computers and Humans Apart" (Blum, Ahn, Langford)
- **Insieme di tests che un essere umano** può passare ma che un computer fallisce

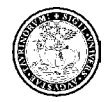

## L'idea

Come si può impedire la votazione da parte di software automatici?

Evitare che i parametri di voto vengano memorizzati sul client in forma comprensibile da un computer

CAPTCHA che sfrutta il gap nell'abilità di visione tra computer ed esseri umani applicato all'ambito dei polls = sistema order-based

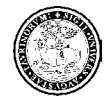

## Il sistema order-based

**Le scelte del sondaggio sono contenute in** un'unica immagine creata a runtime in maniera sempre differente

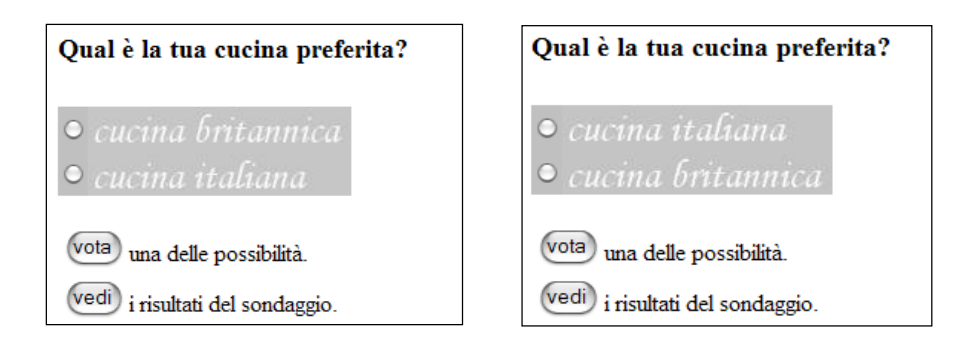

13/02/2004 Infosecurity 2004 15

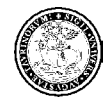

## Il metodo in dettaglio

- L'immagine viene ricreata ad ogni richiesta della pagina del poll
- L'ordine delle scelte è variabile in modo casuale, quindi non determinabile
- L'ordine delle scelte viene deciso mediante una rotazione della lista delle scelte intorno ad un elemento perno
- Lo *schema di mapping* (scelta <--> id) scelto dal server è memorizzato in forma cifrata in un cookie, sul client

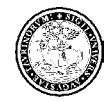

## Il metodo in dettaglio (2)

- Quando un client vota, il cookie viene inviato al server insieme all'id scelto
- Il server ricostruisce l'associazione tra id e scelta mediante lo schema di mapping contenuto nel cookie
- Un software di voto automatico non può determinare i legami tra scelte e id --> non è in grado di decidere la scelta da votare
- Solo un essere umano può effettuare la scelta di voto corretta, osservando l'immagine

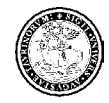

## Ulteriore sicurezza

- **Sistema order-based + Cookie method**
- Il flag di voto è memorizzato nel cookie insieme allo schema di mapping, in forma cifrata
- **Impedite le votazioni multiple da un singolo client**
- Cancellare il cookie non consente di votare in maniera automatica poichè non si conosce lo schema di mapping

Impossibile determinare l'id della scelta da votare

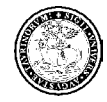

## Proprietà dell'immagine

- **Difficile da analizzare per un OCR**
- Carattere opportunamente scelto (stile italico, grazie...)
- Qualità povera ma sufficientemente elevata da risultare facilmente comprensibile
- Prevenire identificazioni attraverso l'uso di funzioni hash --> tonalità di alcuni pixels variabile

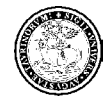

### Vantaggi del nuovo sistema

- Determina un costo significativo nella realizzazione di software per il voto multiplo e automatico
- È possibile effettuare votazioni multiple, ma solo manualmente

#### irrealizzabile nel caso di ingenti alterazioni dei risultati di un poll

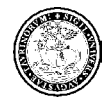

## Open Challenge

- г Open Challenge = sondaggio pubblico in cui i partecipanti cercano di "forzare" lo schema di protezione proposto
- Mettere alla prova l'efficacia della soluzione sviluppata
- Due scelte inizializzate con un numero di voti elevato in proporzioni uguali (50%)
- Scopo = portare la percentuale di una scelta al 90% entro un tempo massimo
- **Impossibile la falsificazione manuale dei risultati**

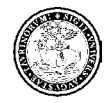

## Poll management

- Sistema di gestione dei polls che sfrutta la tecnica di protezione da noi sviluppata
- **Permette di:** 
	- $\triangleright$  creare un proprio utente
	- ¾ realizzare e configurare sondaggi riguardo ad un generico argomento
	- $\triangleright$  elencare tutti i sondaggi attivi
	- ¾ avviare, sospendere o eliminare un sondaggio
	- ¾ ottenere i links dei sondaggi da inserire nelle proprie pagine web

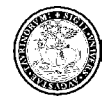

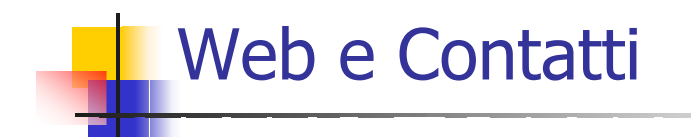

 Dettagli relativi al challenge ed al sito di poll management:

http://security.di.unito.it/research/ipoll.html

Si ringrazia la Regione Piemonte e Sinapsi per il contributo alla realizzazione del progetto